San Francisco, 13 de mayo de 2020

VISTO la Disposición del Secretario Académico Nº 03/2020 donde se aprueba el "Protocolo General de Exámenes mediado por tecnologías de la información y la comunicación", y

## CONSIDERANDO:

Que a partir de una actualización del sistema académico Sysacad se facilita el envío de actas de examen final por correo electrónico a los presidentes del Tribunal Examinador.

Que habiendo configurado dicha actualización en el sistema académico SysAcad corresponde modificar algunos pasos y puntos del "Protocolo General de Exámenes mediado por tecnologías de la información y la comunicación"

Que el día 13/05/2020 se reúne personal correspondiente a la Secretaría Académica, Directores de los Departamentos de Materias Básicas y de Especialidad de las distintas carreras de grado y pregrado y se acuerda incluir las modificaciones referidas a las actas de examen, en el citado Protocolo.

Por ello,

## EL SECRETARIO A CARGO DE LA SECRETARÍA ACADÉMICA DE LA FACULTAD REGIONAL SAN FRANCISCO DE LA U.T.N. DISPONE:

**ARTICULO 1º.-** Modificar el **Paso 6** del "Protocolo General de Exámenes mediado por tecnologías de la información y la comunicación" que quedará redactado de la siguiente manera:

*"Paso 6: Oficina de alumnos, por asignatura, una vez alcanzada la fecha límite de inscripción, 48 horas antes, confeccionará el Acta de inscriptos en formato WORD y la pasará al Presidente del Tribunal por correo electrónico a través de la cuenta sistema\_académico@sanfrancisco.utn.edu.ar. El Presidente del Tribunal una vez registrada la calificación de los inscriptos imprimirá el acta, la firmará y enviará por foto o escaneada a la Oficina de Alumnos además de remitir el acta en formato Word.".*

**ARTICULO 2º.-** Modificar el **Paso 7,** que quedará redactado de la siguiente manera:

*"Paso 7: Se usará la cuenta sistema\_académico@sanfrancisco.utn.edu.ar o autogestiondocentes@sanfrancisco.utn.edu.ar para la recepción de las actas completas con las notas y firmadas por el docente presidente de la mesa tanto escaneadas como en formato WORD."*

JDG. JUAN CARLOS CALLON ecretaría Académica **Firma Digital** Aprobación del Documento por Juan Carlos Calloni<br>UNIVERSIDAD TECNOLÓGICA NACIONAL - FR SAN FRANCISCO

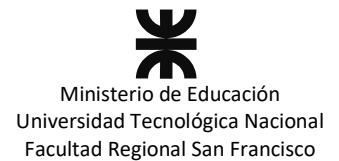

**ARTICULO 3º.-** Modificar el **Punto 2 DESARROLLO DE EXAMEN apartado 2.4. Actas** que quedará redactado de la siguiente manera:

*"2.4. Actas: El Presidente del Tribunal recibirá de la Oficina de Alumnos las actas en formato WORD que deberán ser impresas, firmadas, escaneadas (PDF) y enviadas por correo electrónico a la Oficina de Alumnos en formato PDF y WORD. En caso de no poder imprimir el acta correspondiente para la firma, enviar el acta en formato WORD y comunicarse con la Oficina de Alumnos."*

**ARTICULO 4º.-** Incluir Instructivo para completar las actas en formato WORD en el ANEXO Nº 1.

**ARTICULO 5º.-** Regístrese. Comuníquese y archívese.

DISPOSICIÓN SAC Nº 04/2020

w Jng. JUAN CARLOS GALLON ecretaría Académica **Firma Digital** Aprobación del Documento por Juan Carlos Calloni<br>UNIVERSIDAD TECNOLÓGICA NACIONAL - FR SAN FRANCISCO

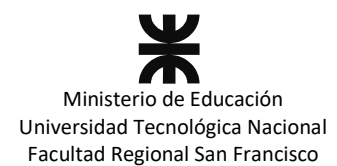

ANEXO Nº 1 DISPOSICIÓN SAC Nº04/2020

## **INSTRUCTIVO PARA COMPLETAR ACTA FORMATO WORD**

El Docente PRESIDENTE del Tribunal recibirá en su casilla de mail, un archivo WORD del acta del examen (al abrir el archivo recuerde HABILITAR CONTENIDOS). Los envíos de actas se realizarán desde la cuenta sistema\_académico@sanfrancisco.utn.edu.ar.

El documento word tiene un campo opción en la columna "Nota", que el docente debe completar, en la columna "En Letras" se debe borrar el contenido y tipear la nota correspondiente y cuando el acta está finalizada debe reenviar por mail para su posterior carga en Sysacad.

El Presidente del Tribunal deberá enviar por correo a la Oficina de Alumno el acta en formato WORD e imprimir, firmar y escanear o sacar foto y enviarla en formato PDF a cualquiera de los siguientes correos: autogestiondocentes@sanfrancisco.utn.edu.ar ó sistema\_academico@sanfrancisco.utn.edu.ar . En caso de no poder imprimir el acta correspondiente para la firma, enviar el acta en formato WORD y comunicarse con la Oficina de Alumnos.

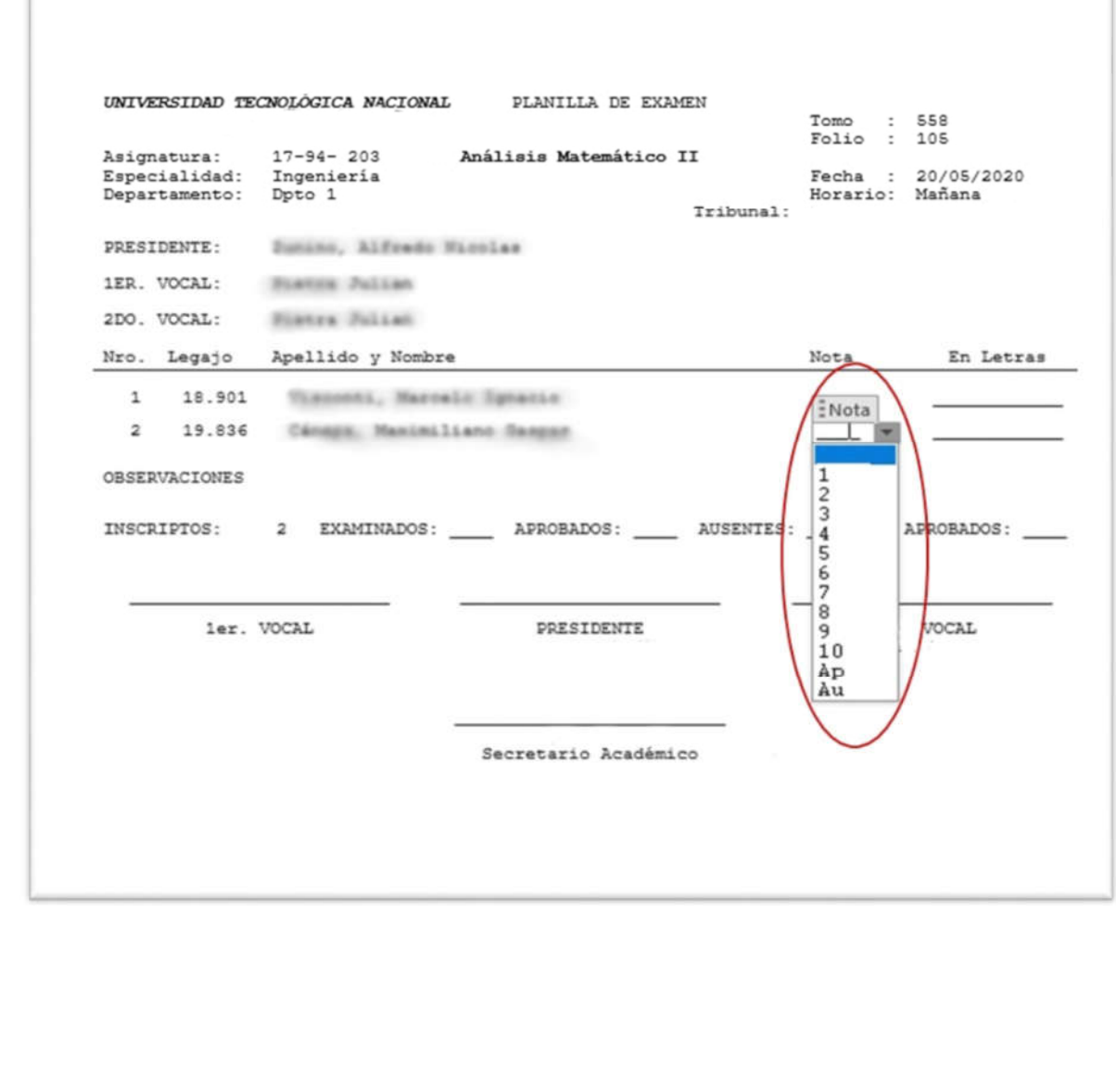

**Firma Digital** Aprobación del Documento por Juan Carlos Calloni<br>UNIVERSIDAD TECNOLÓGICA NACIONAL - FR SAN FRANCISCO